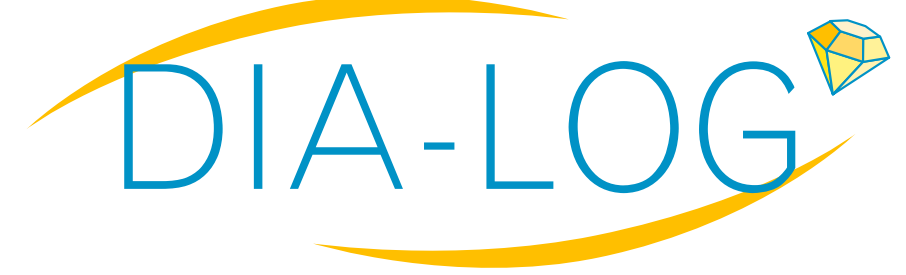

**Logiciels pour le traitement numérique de vos documents**

# **Les Solutions Diamant**

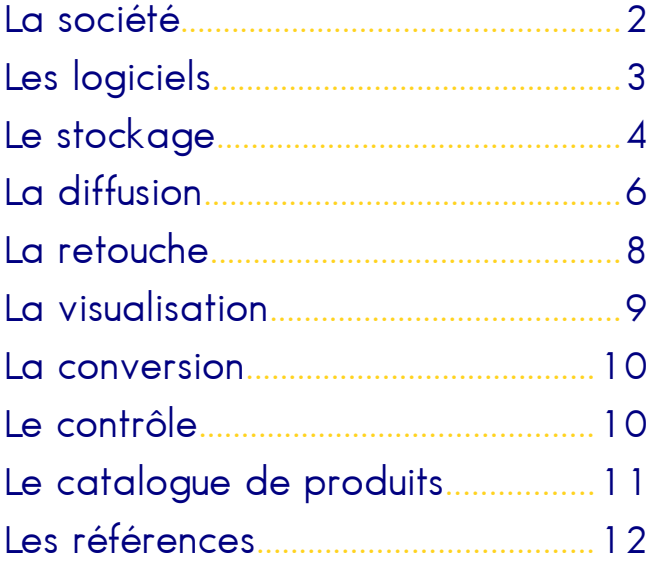

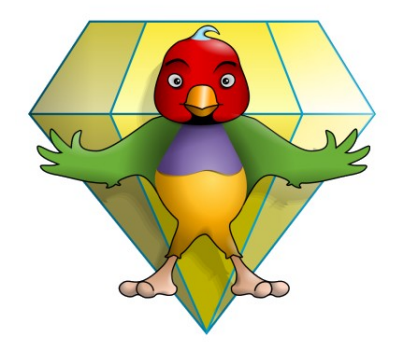

发 医天线

[www.dia-log.fr](http://www.dia-log.fr/)

## **La société**

#### **Nos Clients**

Toute société ou organisation qui souhaite accéder rapidement et de manière fiable à l'ensemble de ses informations documentaires utilise des solutions numériques. Que les documents soient conçus avec des moyens informatiques (CAO-DAO, bureautique) ou qu'ils soient numérisés à partir de supports physiques, il est indispensable de les rendre accessibles instantanément, de façon sécurisée, avec la certitude qu'il s'agisse de la bonne version. Disposer d'une structure documentaire rationnelle en interne ne suffit pas toujours, et lorsqu'il s'agit de diffuser des volumes importants d'information tant sous forme numérique que sous forme papier, il faut une solution de diffusion commune à tous les types d'applications : GED, PLM, ERP... C'est pour atteindre ces objectifs que **DIA-LOG** élabore des solutions complètes, **Diamant**, destinées à faciliter l'accès et la diffusion de tous vos documents, et plus particulièrement des documents techniques. Ainsi, **DIA-LOG** propose une gamme de logiciels permettant d'effectuer tous les travaux de manipulation de documents numériques à partir d'un ou plusieurs PC sous Windows, ou en mode Intranet depuis tout type de plateforme. **DIA-LOG** conçoit ces outils informatiques avec son expérience du monde de l'industrie et de la reprographie et selon les demandes des utilisateurs. En conséquence, ils ont toujours pour ligne de conduite: la facilité et la souplesse d'utilisation, la performance, la productivité globale.

**TECHNOLOGY 16** 

**CONNE** 

**INTERNATIONAL** 

LAFT 34 VALUE

#### **Notre Métier**

Déjà présente dans plus de 500 sociétés, **DIA-LOG** propose une solution complète de logiciels pour normaliser, indexer, stocker, gérer, archiver, diffuser les documents bureautiques et techniques dans un environnement serveur Windows ou Web. Elle propose également des liens très étroits avec plusieurs éditeurs de PLM et ERP afin d'échanger dynamiquement des informations pertinentes.

La solution **DiamantStock** -logiciel de gestion électronique de documents bureautiques et techniques-, implantée dans plus de 200 entreprises, permet de gérer tous les documents en mode natif, mais aussi aux différents formats d'impression (TIFF, HPGL2, …) et formats d'échange (PDF, DXF). Grâce à ses modules de consultation disponibles en mode Windows et en mode Web, il est possible de communiquer les informations au sein de l'entreprise ou depuis des sites distants en toute sécurité (démonstration en ligne sur notre site internet **<http://www.dia-log.fr/webstock>**).

Afin de faciliter les opérations de diffusion de documents petit et grand format, **DIA-LOG** propose sa solution de diffusion et d'impression de documents **DiamantDiffusion** (Output Management). Cette solution permet de diffuser des dossiers de documents soit à partir de requêtes issues d'un PLM, soit à travers une interface utilisateur. Des fonctions intégrées permettent un suivi précis des demandes de diffusion pour informer en temps réel le demandeur du statut de ses demandes d'impression ou pour réaliser des opérations administratives de comptabilité et facturation par service, par destination...

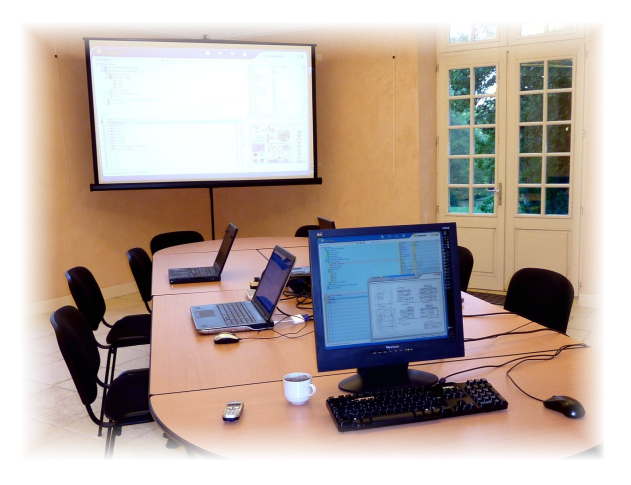

#### **Nos Services**

 Prestations : La réussite de l'implantation d'une solution numérique ne s'arrête pas à la fourniture d'un bon système. Il est important d'assurer une mise en œuvre garantissant un démarrage d'activité rapide. C'est pourquoi **DIA-LOG** propose des formations personnalisées, un support téléphonique avec engagement de diagnostic sous 4 heures maximum et l'accès en ligne sur son site sécurisé **[www.dia-log.fr\](http://www.dia-log.fr/)Webplus** à toutes les distributions et paramétrages concernant la configuration du Client. Dans le cas où les solutions **Diamant** ne correspondent pas aux besoins des Clients, **DIA-LOG** peut adapter ses solutions, ou en créer de tout à fait spécifiques. Ainsi, d'importants projets d'intégration de flux de documents tant en consultation qu'en production ont été réalisés pour répondre parfaitement aux besoins des utilisateurs.

 Formation : Des modules adaptés de formation sont proposés pour chacun des logiciels **Diamant**. Des prestations complémentaires comme l'analyse de besoins ou l'initialisation de la structure de stockage sont proposées sur le site Client ou au Centre de formation Château Diapason.

 Contrat d'assistance : **DIA-LOG** propose son contrat d'assistance **Dia-CAL** '**'INTÉGRAL''** pour assurer le support des solutions installées et la mise à jour automatique de toutes les nouvelles versions des logiciels.

Le contrat d'assistance **Dia-CAL** '**'INTÉGRAL''** inclut les services suivants:

- Assistance téléphonique et e-mail pour tout problème d'installation ou d'utilisation des logiciels.
- Correction des erreurs bloquantes : prise en charge immédiate et résolution prioritaire.
- Prise en compte des dysfonctionnements non bloquants : résolution dans la mise à jour suivante.
- Fourniture gratuite de toutes les nouvelles versions mineures et majeures des logiciels par accès internet sécurisé avec assistance téléphonique à l'installation.
- Diffusion régulière des informations relatives aux évolutions des produits par e-mail.

n  $\cap$ 

 $\Omega$ 

 $\overline{0}$ 1  $\Omega$  $\overline{0}$  $\Omega$ 1

 $\overline{0}$ 

 $\overline{0}$  $\overline{0}$ 

 $\overline{0}$ 

 $\overline{0}$  $\theta$ 

## **Les logiciels**

#### **Solutions Diamant**

Déjà choisies par de très nombreuses sociétés, de la plus grande compagnie industrielle au monde aux PME de quelques personnes, dans les domaines de l'industrie, du BTP, des services et de l'administration, **DIA-LOG** propose deux lignes de produits:

- **DiamantStock**: stockage et gestion de documents techniques
- **DiamantDiffusion**: diffusion de documents dans l'entreprise : imprimantes, traceurs, supports optiques, intranet, messagerie....

Des modules 'métiers' complètent ces deux solutions pour la numérisation et la retouche de documents, pour l'indexation assistée, pour la conversion et le contrôle qualité des documents.

Enfin, **Diamant** permet d'établir des liens très étroits avec les systèmes de PLM et ERP afin d'échanger dynamiquement des informations en respectant les dernières techniques d'intégration (XML, WebServices...).

Quelques exemples d'installations en production :

 $\bigoplus$  Fabricant de turbines: indexation et contrôle des documents avant inscription dans le PLM Teamcenter (puis Enovia); production de dossiers de diffusion vers traceurs/imprimantes et vers destinations numériques: intranet, supports optiques, BD sécurisée ...

 ==> 1200 utilisateurs, 4 serveurs en répartition de charge, jusqu'à 20000 traitements par jour!

- Fabricant de pneumatiques: gestion sécurisée de plus de 500000 plans diffusables TIFF, numérisés ou convertis à partir de fichiers HPGL issus de la CAO, impression vers traceurs de production,
- Conception de simulateurs de vol : diffusion de dossiers de documents depuis la CAO, depuis Teamcenter (PLM) et depuis **DiamantStock** (GEDT) vers traceur de production et imprimantes,
- PME, fabricant de machines spéciales: gestion des documents diffusables TIFF numérisés et récupérés de la CAO (Pro Engineer), interface avec ERP Baan pour l'impression des dossiers de production sur traceur,
- $\bigoplus$  Petite entreprise de location de matériel médical : utilisation de **DiamantStock** pour la dématérialisation des dossiers PEC, patients et fournisseurs,

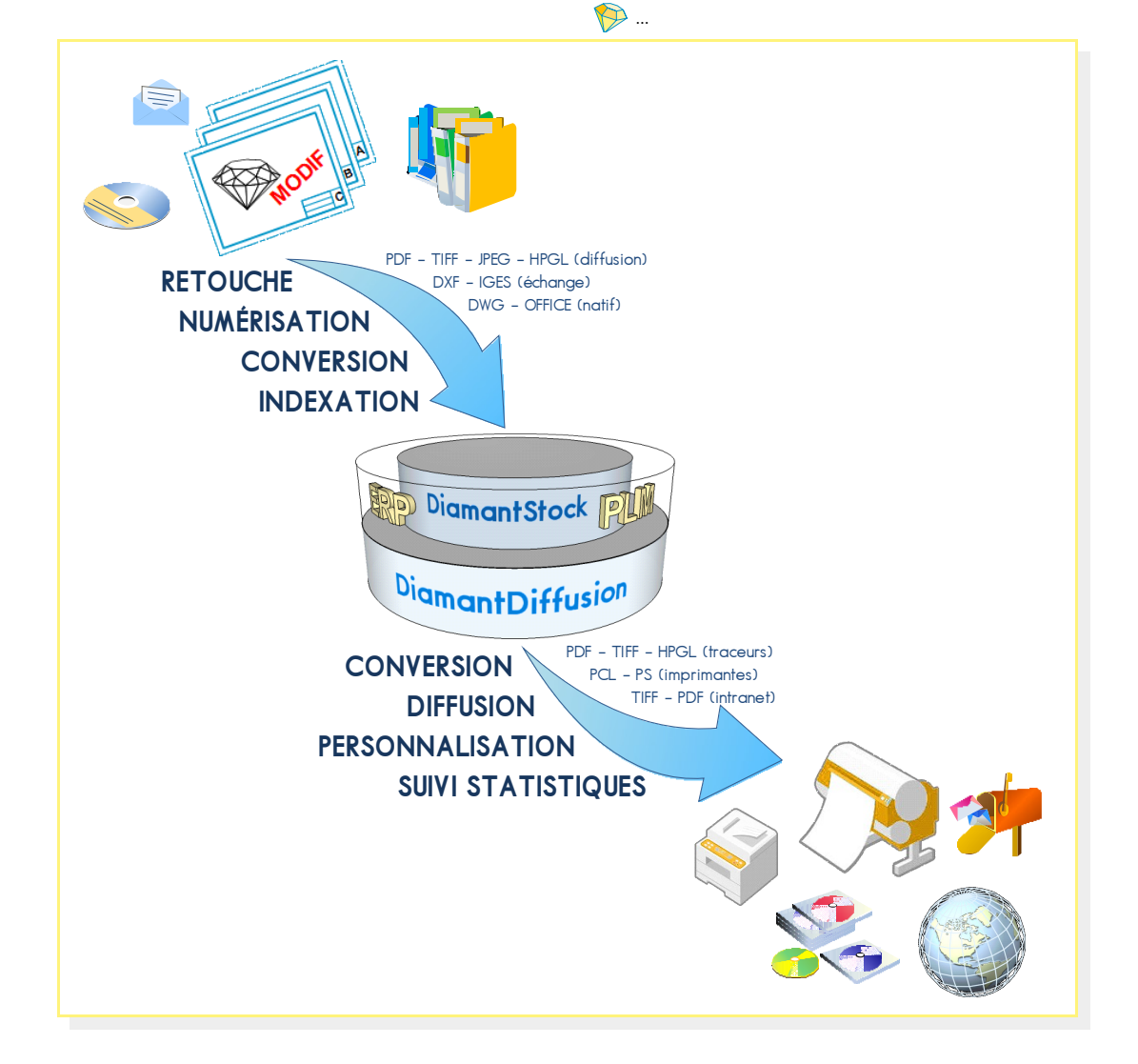

## **Le stockage**

#### **Simplicité de stockage**

**DiamantStock** est une solution de stockage de documents complète, conviviale et évolutive pour répondre aux besoins des entreprises désirant sécuriser l'accès à leurs informations techniques, plans et documentations, tant localement qu'à distance.

**Electrica) H** 

**STATE** 

Les fonctions spécifiques de **DiamantStock** concernent particulièrement la gestion du cycle de vie, les statut et indice, et la diffusion en volume tant en impression qu'en export numérique.

Plus de 200 sociétés ont choisi **DiamantStock** : aéronautique, automobile, électronique, énergie …

#### **Classement**

**DiamantStock** permet de gérer tous types de documents, qui peuvent être numériques : plans rasteur, données CAO, images, textes, tableaux ... ou matériels, par simple association de leur lieu physique de stockage : cartes à fenêtre, classeurs...

Les documents sont enregistrés suivant une structure de stockage de type arborescent : armoire, tiroir, classeur sans limite d'imbrication.

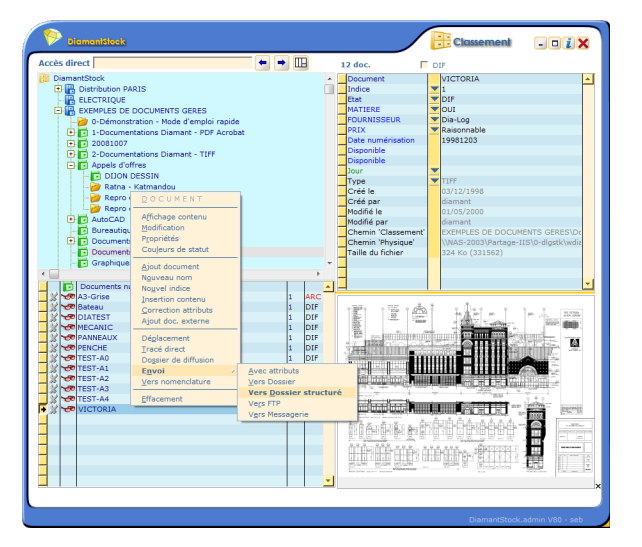

### **Affichage des documents**

**TAT DIA** 

三百年

**Signs** 

**DiamantStock** dispose d'un module d'affichage de documents intégré, **DiamantZoom**. Tous les documents rasteur monochrome, TIFF G4 (multi-pages), CALS, TG4 et couleur, JPEG, BMP, PCX, TIFF sont affichés instantanément, ainsi que les fichier vecteur de type DWG-DXF-DWF, HPGL, CGM.... Les manipulations accessibles sont l'agrandissement, la rotation de l'image, le redressement... Une fonction d'impression évoluée sur toute imprimante Windows est également disponible. L'intérêt de cet afficheur intégré est de disposer d'un outil, la visionneuse, qui permet de parcourir le contenu du tiroir ou du classeur dans lequel on se trouve, ou les documents résultat d'une recherche multi-critères. **DiamantZoom** accepte également la visualisation des documents PDF grâce à Adobe Reader intégré, ce qui procure un grand confort lorsque l'on veut visionner rapidement le contenu d'un dossier. Il est aussi possible d'afficher des documents extérieurs à la Base, choisis dans le système de fichiers.

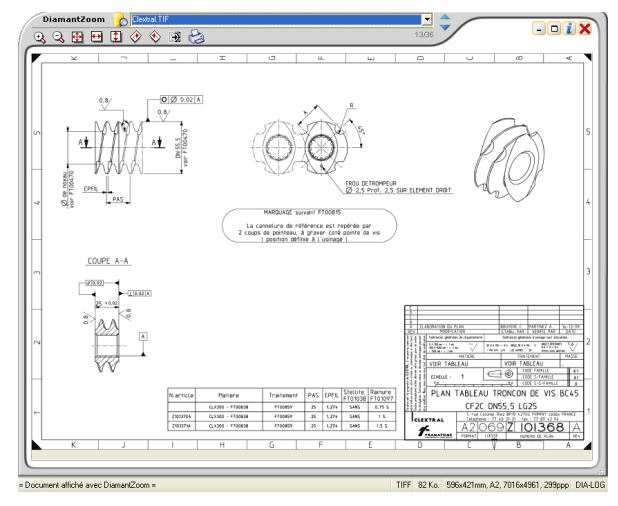

Pour tous les autres documents, comme les modèles 3D CATIA, PRO ENGINEER, ..., il est possible d'intégrer un afficheur optionnel **DiamantVisu**, qui gère plus de 200 types de fichiers CAO, modeleur, bureautique ... Enfin, il est possible de directement afficher le document dans son application d'origine pour visualisation ou modification, selon le cas, comme **DiamantRénov**, **DiamantRetouch7** pour les documents rasteur, MS-Office ou OpenOffice pour la bureautique, AutoCAD ou SolidWorks pour la CAO...

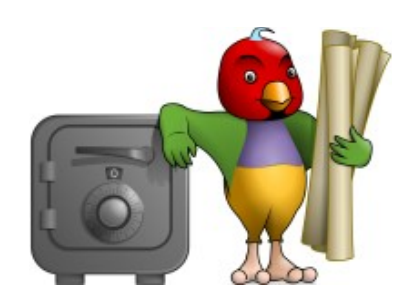

 $\cap$ 

 $\Omega$ 

n 1  $\Omega$  $\overline{0}$  $\overline{0}$ 

 $\overline{0}$ 

 $\overline{0}$  $\overline{0}$ 

1

 $\overline{0}$ 

 $\Omega$ 

#### **Impression des documents**

Point fort de la solution, **DiamantStock** dispose des fonctions les plus évoluées pour diffuser en volume des documents, soit directement vers un traceur, soit en adressant des demandes à un serveur d'impression. L'utilisateur qui souhaite créer ponctuellement une liste de documents à imprimer, par exemple plusieurs jeux triés regroupant des documents répartis dans la Base de Données, utilise les fonctions de recherche afin de remplir la grille de préparation. Ensuite, il accède à tous les paramètres disponibles sur le système d'impression, comme la quantité, le format, le support, le pli ...

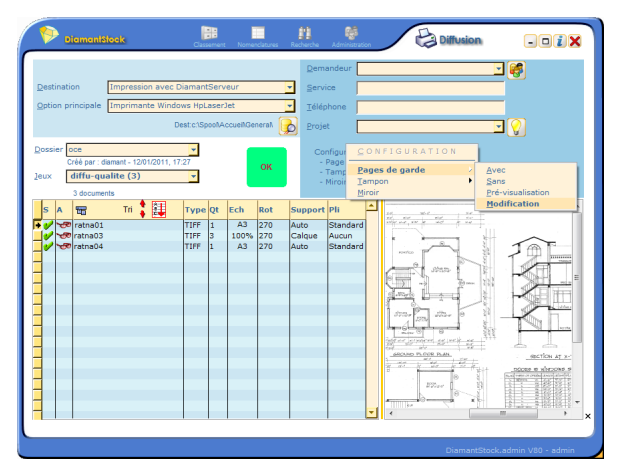

L'historique des diffusions est mémorisé à des fins de 'traçabilité' ou de comptabilité. Pour les diffusions qui nécessitent une conversion ou un traitement particulier (tampon, page de garde, conversion...), la demande est adressée au module optionnel **DiamantDiffusion**. Dans ce cas, la diffusion apporte de nombreux avantages comme le choix ou la répartition automatique des périphériques, la gestion comptable, par destination, par demandeur, par affaire...

#### **Sécurité d'accès**

**DiamantStock** permet une gestion fine des droits d'accès à de nombreuses fonctions comme la consultation, l'annotation, la modification ou l'impression. Des groupes d'utilisateurs peuvent être créés afin de faciliter l'administration des accès. Il existe une quinzaine de fonctions paramétrables par utilisateur ou groupe d'utilisateur.

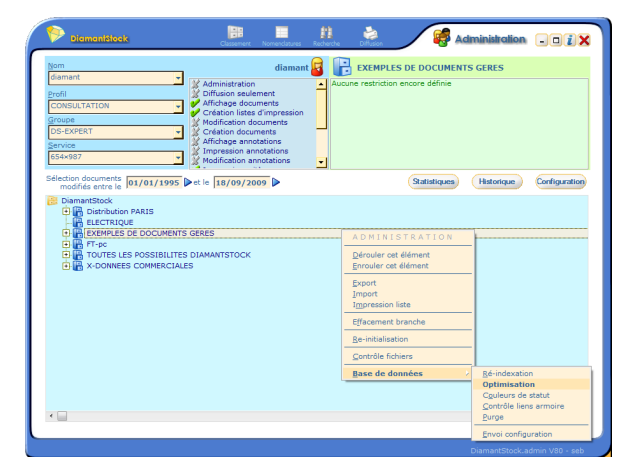

La connexion à l'application s'effectue en indiquant ses nom et code d'accès. Si l'utilisateur 'connecté' est déclaré comme utilisateur **DiamantStock**, seul le mot de passe est nécessaire. La gestion des comptes utilisateurs peut être liée à l'annuaire d'entreprise **LDAP** (Active Directory...), simplifiant la gestion pour l'administrateur. Le récapitulatif des droits peut être affiché et exporter au format 'tableur' pour une gestion simplifiée.

Initialement, tous les utilisateurs peuvent accéder à toutes les armoires. Mais l'administrateur peut définir des restrictions d'accès à chacune des armoires, par utilisateur ou par groupe d'utilisateurs.

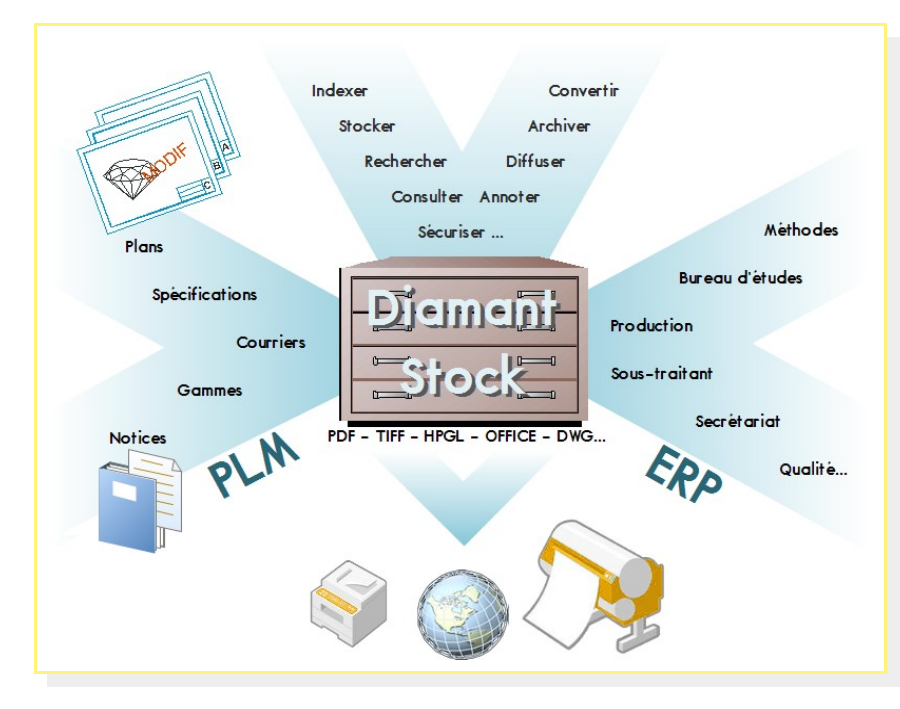

## **La diffusion**

 $\overline{0}$ 

n 1  $\Omega$ 

n 1  $\overline{0}$  $\overline{0}$  $\sqrt{2}$ 

 $\overline{0}$ 

 $\overline{0}$ 

 $\circ$ 

1

ń

 $\overline{0}$ 

и

 $\overline{0}$ 

 $\theta$ 1  $\overline{0}$  $\alpha$ 

 $\overline{0}$ 

#### **DiamantDiffusion**

**DiamantDiffusion** est une solution d'*Output Management* facile à configurer et à intégrer dans un process documentaire existant. Ses principaux atouts sont :

**Barriota** Hi

**THE R** 

- Gestion les listes de diffusion de documents petit et grand format
- Contrôle des files d'attente
- Conversion des fichiers natifs en formats diffusables
- Paramétrages et fiches de travail définis au format
- XML  $\bigoplus$  Gestion des signatures, tampons, labels, pages de garde
- Fusion des éléments graphiques avec une bibliothèque de cartouches
- Personnalisation des documents
- Gestion des outils de finition associés aux ressources d'impression
- Impression en volume sur traceur de production ou copieur numérique
- Diffusion des documents via la messagerie, le réseau, les WebServices
- $\bigoplus$  Echange de métadonnées avec les ERP ou PLM en place au format XML
- Gestion des statistiques de production

Les interfaces utilisateurs sont disponibles aussi bien en mode client Windows qu'en mode client Web.

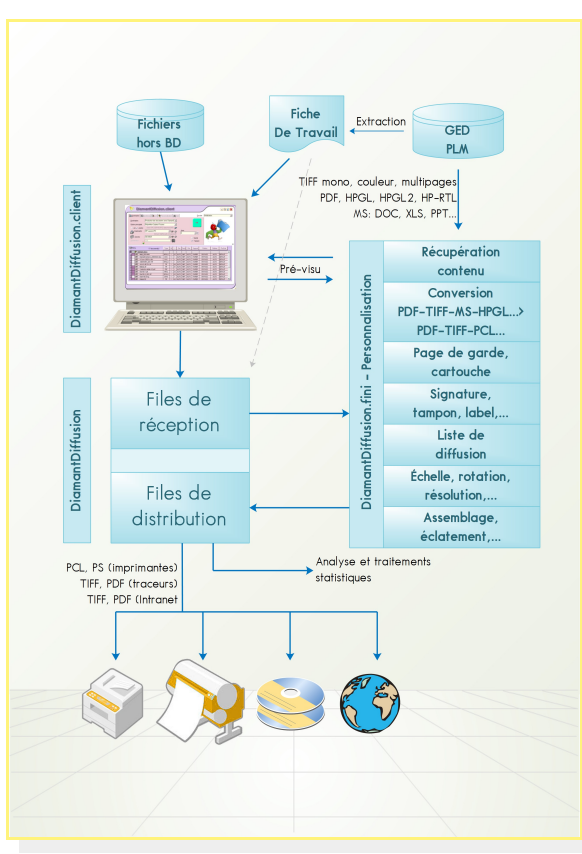

#### **Architecture**

三百時

**24 MA** 

**Signs** 

La solution de diffusion **DiamantDiffusion** développée par **DIA-LOG** se compose de :

**TATAL** 

- modules 'serveur' : **DiamantDiffusion.admin** et **DiamantDiffusion.finition**
- modules 'client' : **DiamantDiffusion.client**, **DiamantDiffusion.stats** et **DiamantPilot.diffu**

La solution est entièrement paramétrable pour s'adapter aux différents logiciels GED, ERP et PLM du marché. Des installations sont en production avec SAP, BAAN, Enovia, Teamcenter, Lotus Domino, …

### **DiamantDiffusion.admin**

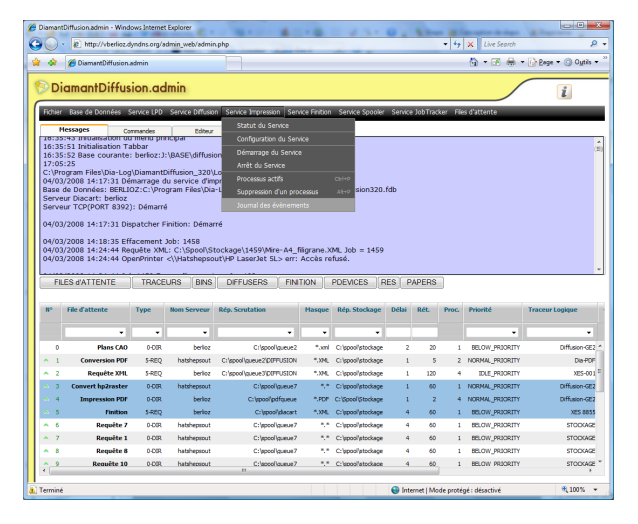

Le programme d'administration **DiamantDiffusion.admin** est dédié à la configuration du serveur et de la base :

- Gestion directe des services (Démarrage / Arrêt)
- $\bigoplus$  Création de la base de données à l'installation
- **Mise à jour de la base de données**
- Configuration des files d'attente
- $\bigoplus$  Configuration des périphériques de sortie
- Export / Import des tables à des fins de sauvegarde de la configuration
- Export de l'historique des requêtes d'impression au format Excel
- Visualisation des fichiers 'Journal'

Ce module disponible en mode Windows et en mode Web permet un accès distant au(x) serveur(s) où les services sont actifs.

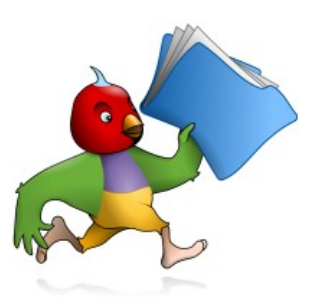

## **La diffusion**

 $\overline{0}$ 

 $\overline{0}$ 

n

4

 $\Omega$ 

4

 $\overline{0}$ 

 $\overline{1}$ 

 $\Omega$ 

 $\overline{0}$ 

 $\overline{0}$ 

 $\overline{0}$  $\overline{0}$ 1

1

 $\overline{0}$ 

1

P

1

4  $\overline{0}$ 

 $\theta$ 

1

Ő  $\overline{0}$  $\ddot{\mathcal{X}}$  $\overline{0}$ 

### **DiamantDiffusion.oper**

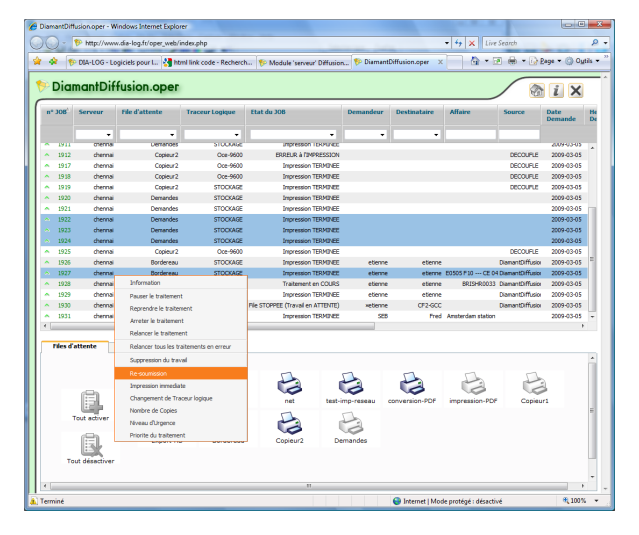

Lorsque les files d'attente sont en mode automatique, chaque demande est traitée selon les priorités par défaut. Le responsable des outils de reprographie peut à tout instant arrêter une file d'impression, ré-orienter une file d'impression vers un périphérique particulier.

Il peut changer les priorités pour accélérer les demandes de travaux, récupérer toutes les opérations ou ré-orienter une demande particulière. Mais il est également possible de fonctionner en mode manuel, les demandes reçues sont alors contrôlées et gérées manuellement par l'opérateur de reprographie. Ce mode permet d'éventuellement modifier la requête en cas d'anomalie.

Le système permet de relancer une demande de diffusion pendant toute la période de rétention (1heure, 1 jour...)

## **DiamantDiffusion.client**

**DiamantDiffusion.client** est l'outil de préparation à distance des impressions. Il est installé sur des postes Windows distants et permet de préparer des commandes de diffusion. Après avoir sélectionné les documents à transférer, il suffit d'enregistrer les paramètres tels que le nombre de copies par document, l'échelle, un format particulier et faire le choix du périphérique. L'interface client permet d'établir les listes de diffusion de documents petit et grand format, avec répartition automatique sur plusieurs destinations. Il est possible de choisir et positionner un cartouche personnalisé ou une page de garde au logo du client.

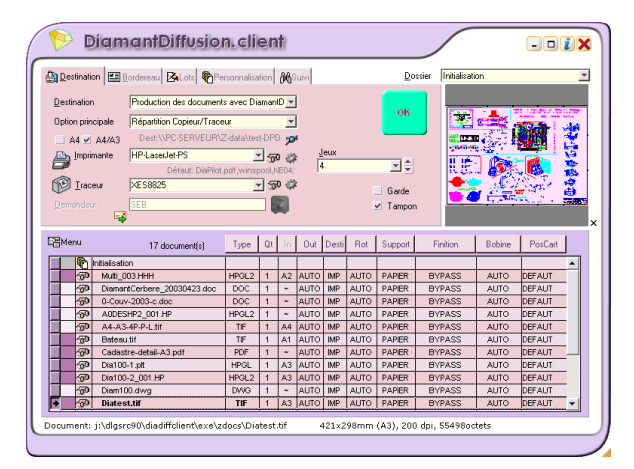

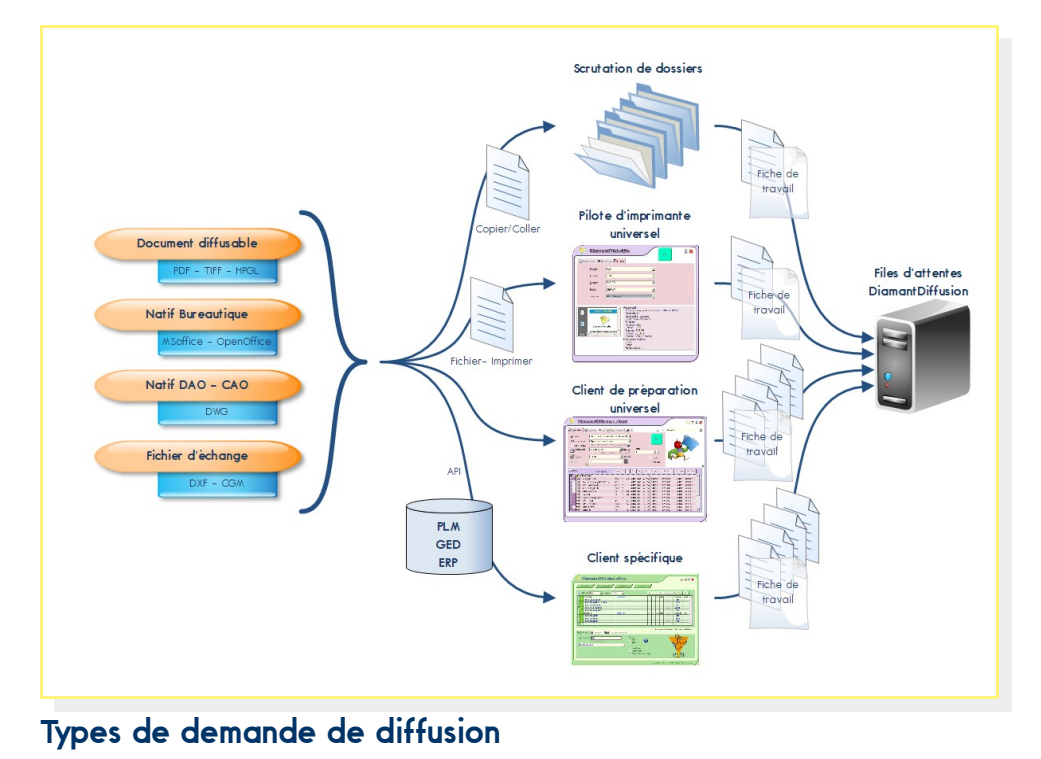

## **La retouche**

n

 $\theta$ 

O 1  $\Omega$ 1 n 1  $\theta$  $\overline{0}$  $\sqrt{2}$ Я

 $\theta$ 

1  $\Omega$  $\overline{0}$ 1 4  $\overline{0}$ n

 $\overline{0}$ 

 $\Box$ 

1

 $\overline{0}$  $\alpha$ 

#### **DiamantRetouch7**

**DiamantRetouch7** est un logiciel de dessin mixte rasteur et vecteur d'une grande convivialité intégrant des fonctionnalités de production élevée. Il est tout spécialement adapté pour travailler sur les plans, dessins ou cartes, grand format, mono ou multipages, monochrome ou couleur. La grande innovation de cet outil est de pouvoir dessiner un document de la même manière qu'avec un système de DAO. Chaque entité peut être identifiée d'un simple clic. **DiamantRetouch7** offre un accès efficace aux outils de retouche d'image comme: le redressement, le nettoyage, l'effacement, la rotation, l'échelle, la symétrie, l'inversion, l'extraction, l'assemblage, la correction 4 points, le calibrage, l'ajout de texte, le copié-collé… Il est possible de piloter directement les scanneurs depuis l'application (compatibles Twain, Contex...). De plus, un puissant générateur de scripts est disponible permettant d'accélérer les procédures répétitives sur un ou plusieurs documents.

IT EIGHBARNES HANDLES A HAN

Enfin, **DiamantRetouch7** dispose d'un puissant convertisseur rasteur vers vecteur pour tout type d'image: monochrome, niveaux de gris et couleur. Les documents convertis en mode semi-automatique peuvent être exportés en DWG/DXF.

### **DiamantRetouch7.eco**

Le nouveau module **DiamantRetouch7.eco** est plus particulièrement adapté à la mise aux normes de qualité des documents numérisés sur un scanneur. Disposant de tous les outils standard de correction comme: le redressement, le nettoyage, l'effacement, la rotation, l'échelle, la symétrie, l'inversion, l'extraction, l'assemblage, la correction 4 points, le calibrage, l'ajout de texte, le copié-collé ... Les filtres d'amélioration de qualité des images rasteur monochrome permettent d'enlever les taches et d'obstruer les porosités de ligne sur l'ensemble du document ou sur des zones polygonales. La gestion d'une bibliothèque de symboles facilite les travaux de modification simple comme le changement de cartouche ou de logo, voir le remplacement d'éléments standard.

### **Caractéristiques principales**

**24 MARCH 24 MARCH 2019** 

**Nettoyer, redresser, épaissir, éclaircir** 

- Gommer, orienter, recadrer, assembler
- $\bigoplus$  Enrichir : lignes, cercles, textes, cotes
- $\bigoplus$  Modifier : reconnaissance automatique des entités
- $\bigoplus$  Gérer les bibliothèques: cartouches, logos, symboles
- Normaliser les formats et les données
- Créer et mémoriser des scripts
- Vectoriser manuellement

**STORE SHOP** 

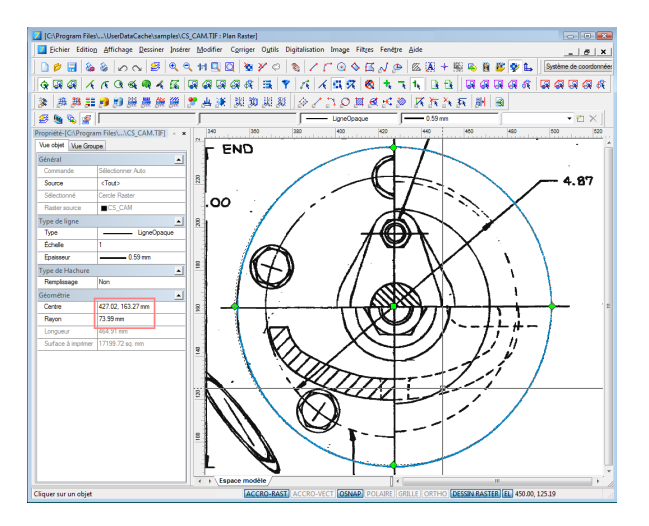

### **Et dans la version PRO**

- $\bigoplus$  Vectoriser automatiquement
- $\bigoplus$  Séparer les entités par calques, couleurs et épaisseurs
- Utiliser la reconnaissance de caractères automatique (OCR) intégrée ou externe
- Corriger le fichier vecteur converti : alignement, fusion, nettoyage...
- Exporter en DWG/DXF

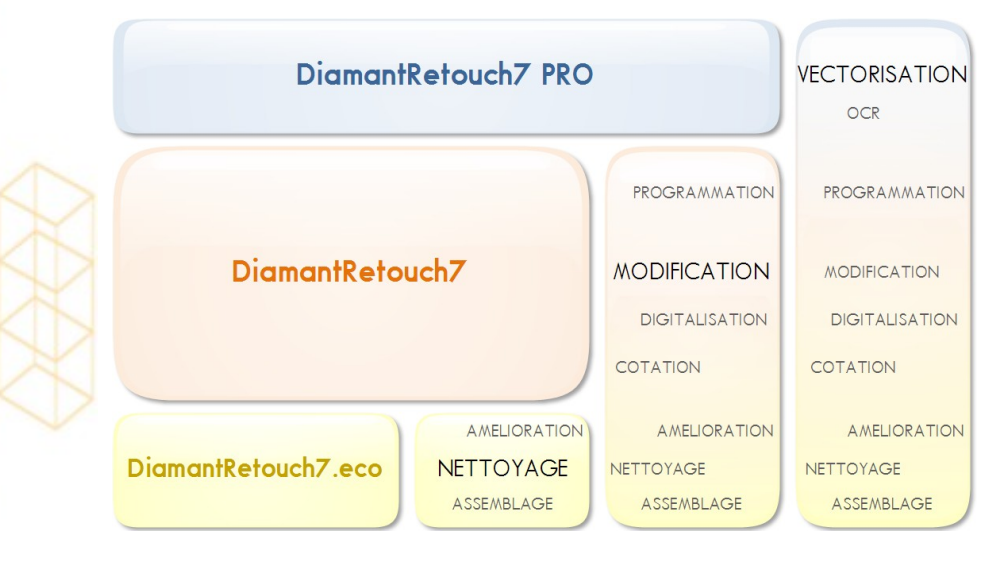

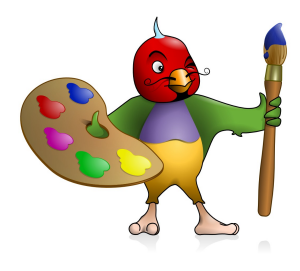

## **La visualisation**

### **DiamantRénov**

**DiamantRénov** est un puissant outil pour accéder, partager et diffuser les informations de votre Société. Sa capacité à manipuler la majorité des types de documents techniques et bureautiques -fichiers d'affichage, modèles CAO 3D, documents papier numérisés et nettoyés, documents annotés et en cours de modification/révisionfait de **DiamantRénov** un des outils d'affichage les plus diffusés sur le marché. Que ce soit pour les besoins des clients 'lourds' ou ceux en accès Web, pour l'affichage, la modification ou l'annotation, des outils de développement permettent de combiner la flexibilité de la technologie d'ActiveX™ de Microsoft et la large étendue des possibilités d'affichage, annotation, impression, modification de **DiamantRénov**.

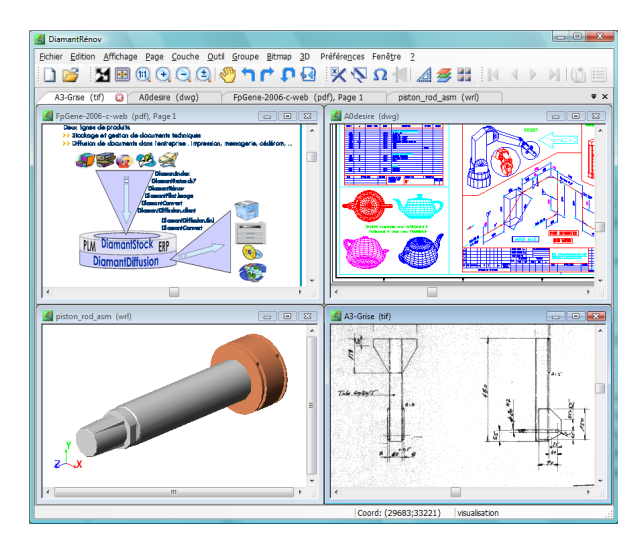

Fonctions de modification rasteur:

- $\bigoplus$  Découpage manuel ou automatique
- Redressement manuel ou automatique
- Rotation du document, symétrie
- Effacement de zones rectangulaires, circulaires
- Suppression des 'poussières', de la porosité des lignes
- Création d'entités géométriques
- Ajout de texte: tampons, labels
- **EXECUTE:** Fonctions de mesure
- **Exercises** d'annotation

Gestion évoluée des documents 'multipages' : ajout, suppression, organisation des pages...

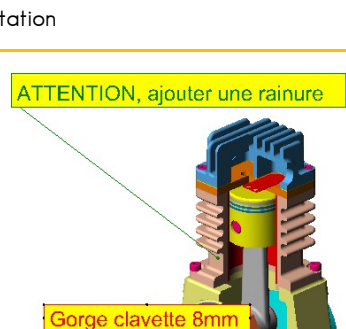

#### **DiamantZoom**

**DIA-LOG** propose un module de visualisation convivial et performant, **DiamantZoom**.

Simple à installer, intuitif, convivial, le module de visualisation **DiamantZoom** est initialement conçu pour afficher les documents numérisés 'monochrome', au format TIFF. Toutes les fonctions attendues d'un tel outil sont instantanément accessibles. Ce module a évolué pour supporter également les fichiers vecteur DWG-DXF,DWF, HPGL, CGM.

La gestion de licences flottantes rend cet outil très peu coûteux à l'achat, tout en bénéficiant d'un support identique à tous les outils de la gamme **Diamant**, gage d'une productivité toujours garantie.

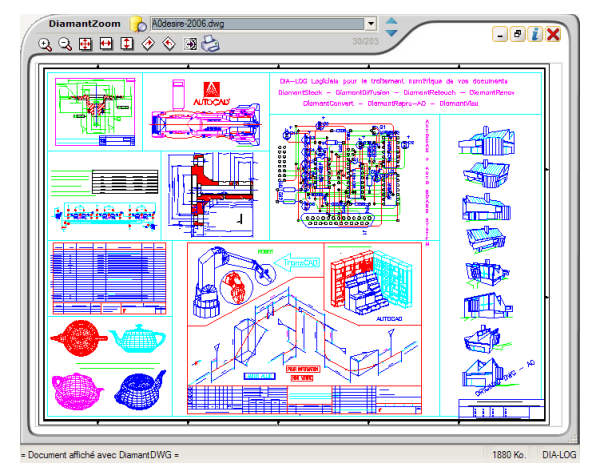

Pour les documents PDF, il n'est pas nécessaire de changer d'interface : l'afficheur Adobe Reader est directement sélectionné lors de l'ouverture ou du glissé/déposé d'un fichier PDF.

En qui concerne les fichiers TIFF et PDF, des fonctions d'assemblage, déplacement ou suppression de pages, simplifient la vie des utilisateurs dès qu'il s'agit de composer un document à partir de plusieurs fichiers différents.

Plusieurs modules optionnels sont également intégrés pour l'affichage de documents tel que les modèles 3D CATIA, PRO-ENGINEER....

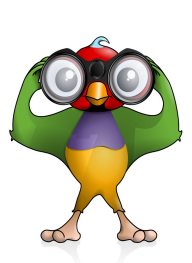

 $\overline{0}$ 

 $\Omega$  $\overline{0}$ 4 1  $\overline{0}$ 

 $\overline{0}$  $\theta$ 1

 $\overline{0}$  $\theta$ O 1  $\Omega$ 1 n 1  $\theta$  $\overline{0}$ 

 $\sqrt{2}$ Я

 $\overline{0}$ 

 $\overline{0}$ 

 $\overline{0}$ 1

ń

 $\overline{0}$ ł

Ŧ

 $\overline{0}$  $\theta$ 1  $\overline{0}$  $\overline{0}$ 

## **La conversion, le contrôle**

#### **DiamantConvert**

**DiamantConvert** est un outil de traitement par lots, destiné à transformer de manière performante le format de données de fichiers graphiques. Le logiciel permet différents réglages selon les formats manipulés comme les épaisseurs de 256 plumes en mode HPGL/2, la résolution, l'orientation, l'échelle ... Les paramètres sont enregistrés afin de pouvoir rapidement initialiser une session de conversion.

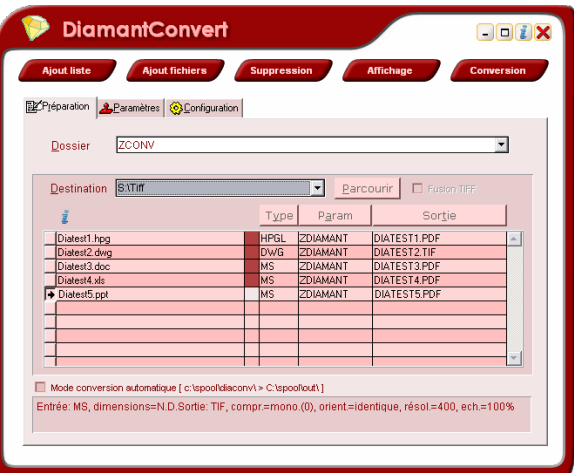

#### **Modes de fonctionnement**

- mode liste : il permet de choisir les documents à convertir et d'associer à chacun un fichier paramètres. Une liste peut contenir jusqu'à 300 documents, HPGL, HPGL/2, TIFF, DWGn (normalisé Diamant), MS... avec pour chacun un type de conversion associé.
- mode automatique : il permet de définir un ou plusieurs dossiers d'accueil scrutés selon une fréquence paramétrable. Chaque document détecté est instantanément converti selon les paramètres définis, puis déposé dans un ou plusieurs répertoires destination. En mode automatique, il est permis de traiter des fichiers ou des dossiers complets déposés et restitués en tant que dossiers distincts. Une intégration avec DiamantDiffusion permet également un fonctionnement en mode 'service NT'.
- mode ligne de commande: ce mode est utilisé pour appeler le convertisseur directement depuis une application tierce de CAO, GPAO...

Une fonction permet d'appeler directement l'afficheur, s'il est accessible, tant du document initial que du résultat converti. Pour les documents rasteur, un afficheur est intégré: **DiamantZoom**.

#### **Modules disponibles**

 **DiamantConvert.HPGL>TIF HPGL>PDF DiamantConvert.OFFICE>TIFF OFFICE>PDF DiamantConvert.DWGn>TIFF DWGn>PDF**  $Diamond$ <sub>Convert</sub> TIFF>PDF  **DiamantConvert.TIFF>TIFF TIFF>DXF-image**  $etc.$ 

#### **DiamantControl**

Ce module est essentiel à tous les responsables de la création d'une Base de Données documentaires. En effet, que ce soit dans une GED, un PLM, un ERP, de nombreuses procédures riigoureuses sont appliquées dans l'aspect gestion des données, mais rarement les contenus respectent une charte de qualité. Or, pour garantir la pérénité de relecture ou d'impression des documents, il faut s'assurer que le type (TIFF, PDF, Office...), les dimensions (ISO, ANSI), les orientations, correspondent aux normes et aux équipements de production.

Grâce à son expérience de la gestion documentaire, **DIA-LOG** a conçu **DiamantControl** qui permet de valider la qualité de tout type de document avant l'enregistrement en Base de Données ou pendant la phase d'indexation (Check In). L'application est utilisable en mode ServiceNT, WebService, ligne de commande ou en interactif.

Entièrement paramétrable aux besoins de l'entreprise, il est possible de récupérer de nombreuses informations : type, spécificité du format (compression, tuilage...), dimensions de chaque page, nombre de pages, couleur ou non, sécurité (PDF)... et de sélectionner ce qu'il est permis ou non d'enregistrer en Base de Données.

Parmi les formats supportés, on peut citer : PDF, TIFF (tous types), 'images', DWG/DWF/DXF, HPGL/2, CGM, MS-Office, OpenOffice, ...

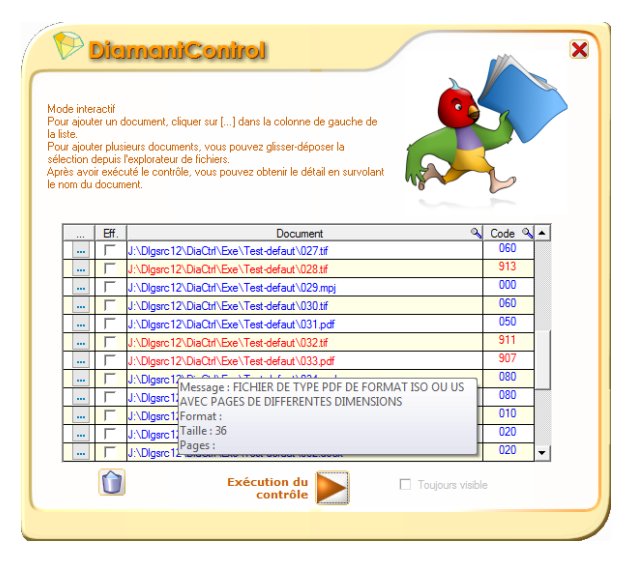

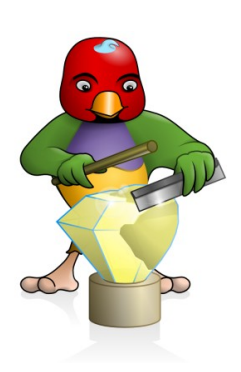

# **Le catalogue de produits**

Egw

Where the Second Second Second Second Second Second Second Second Second Second Second Second Second Second Second Second Second Second Second Second Second Second Second Second Second Second Second Second Second Second Se

ť ï 1  $\circ$  $\overline{0}$  $\overline{1}$ 1  $\overline{0}$  $\overline{0}$  $\overline{0}$  $\overline{1}$  $\circ$  $\overline{1}$  $\overline{0}$  $\overline{1}$  $\overline{0}$  $\overline{0}$  $\overline{0}$  $\overline{1}$ 1  $\overline{0}$  $\overline{1}$ 1  $\overline{0}$ Ö ï 1 O

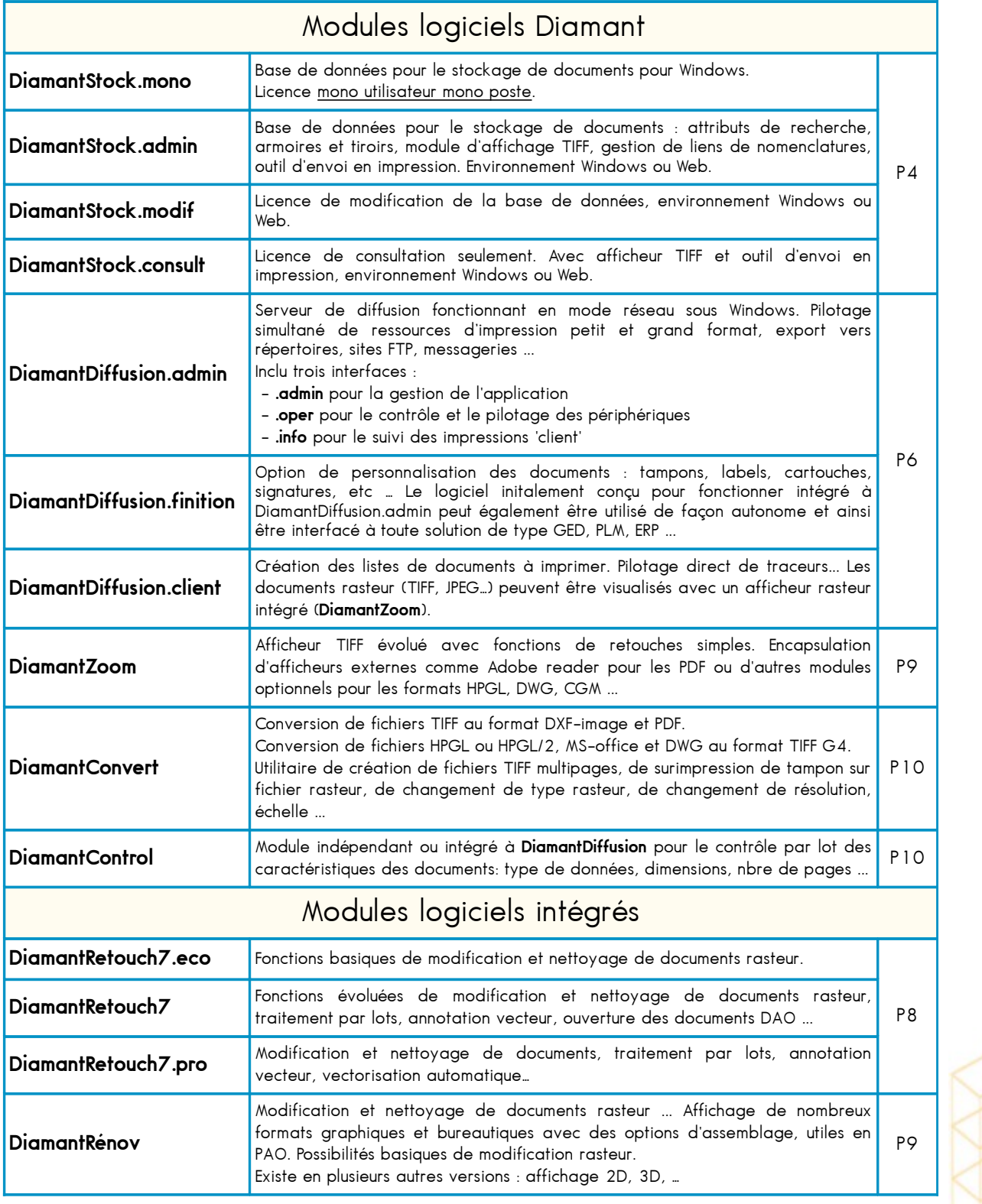

0

 $\overline{0}$  $\theta$ 

 $\overline{0}$ 

## **DIA-LOG remercie les Sociétés qui ont choisi des solutions Diamant pour manipuler leurs documents techniques.**

**ABB (2 sites) ADC ADS LORRAINE AEROLIA AEROSPATIALE MATRA AIRBUS AIR FRANCE AIRBUS ALCAN ALCATEL ALSTOM (plusieurs sites) ALSTOM TRANSPORT AMPHENOL SOCAPEX AMSTUTZ LEVIN ARBEL FAUVET RAIL ARCHITECTURES JEAN NOUVEL AREVA ARVIN MERITOR ASCOM HPF AUTOROUTES SUD FRANCE BABCOCK WANSON BARCOVIEW TEXEN BEM INGENIERIE BILLON BOSCH REXROTH BOUBIELA MORET BP FRANCE BREZILLON BROCHOT BULL C&K COMPONENTS CABINET CHAPUIS CABROL CAILLARD CANAM CEDIOR CEGELEC CENTERPULSE-ZIMMER FRANCE CEPEM FAGOR BRANDT CGA TRANSPORT CHRISTIAN DIOR CLECIM KVAERNER CLEXTRAL CNES KOUROU CNH CASE POCLAIN COGECI COMMUNAUTÉ URBAINE DE LILLE COMPIN CONVERTEAM GE CREOS DARRIERE LAFOURCADE DASSAULT FALCON SERVICE DAVID BROWN GUINARD DCN (PTC) DDAF DU JURA DDE MONT DE MARSAN**

**TENSIS** 

**DECOUFLE DELPHI EDS DELTA INGENIERIE DESHORS MOULAGE DGA-AIA DOUCE HYDRO DRESSER RAND DURRE AUTOMATION ECE EDF-GDF (plus de 80 sites) ELECTRICITE SCES GIRONDE ELM.LEBLANC ERCA EURODISNEY FAIVELEY FENWICK LINDE FIVES CINETIC-CFC FMC OVERSEAS FRAMAFER FRANCE-TELECOM (6 sites) FRUEHAUF GCII GE ENERGY EPE GRAND LYON GROUPE MERLIN HISPANO-SUIZA - SAFRAN HOLOPHANE HÔPITAUX DE LANNEMEZAN HOWDEN BURTON CORBLIN HUTCHINSON ICE INERGY INGEROP (2 sites) INOVA KNORR-BREMSE KODAK INDUSTRIE KS KOLBENSCHMIDT LA CALHÈNE LAFARGE LEONI (2 sistes) LUCHAIRE DEFENSE MAGNETI MARELLI MAIF MAIRIE DE CAEN MAIRIE DE CASTRES MAIRIE DE COURBEVOIE MAIRIE DE MONTPELLIER MAIRIE DE SENS MAIRIE DE VANNES MAIRIE LA TESTE DE BUSCH MANQUILLET PARIZEL MANURHIN MAZEL INGENERIOS (ESP) MESSIER-BUGATTI MESSIER-DOWTY**

**MGP INSTRUMENTS MICHELIN NICOLL RACCORDS NORDBERG-BERGEAUD NORDON CRYOGENIE NOVÉLIS FOIL FRANCE NSC SCHLUMBERGER OYSTAR PINGUELY-HAULOTTE POLYSIUS POTAIN PREPAC PROTEC-FEU PSA PEUGEOT CITROEN (25 sites) RATIER-FIGEAC RENAULT AUTO CHASSIS-SNT RENAULT-NTN RETMA S.E.P. SAFARE CROUZET SCEMM SCHNEIDER ELECTRIC SEEF SIBA SKF (2 sites) SMI SMP SNCF (14 sites) SOLVAY CARBONATE SOLVAY ELECTROLYSE SOURIAU SPIE TRINDEL STA STIB BRUXELLES (BEL) STX SUNDSTRAND INTERNATIONAL SVR TECHNIP CPFLEXIP TEFAL THALES AIR DEFENSE THALES TRAINING & SIMULATION THOMSON HYBRIDES THOMSON-CSF TOP-CHROMO TRW SYST. AERONAUTIQUES VAI CLECIM (2 sites) VALEO (3 sites) VELAN VERNET VILQUIN VINCI**

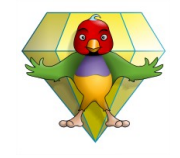

e<br>Jug þ ٠ő

aduits

ă,

Diamont descriptions are ally pay to the states of less caracteristic uses in estates in exactifications of persent syndics the servent syndications respective the servent syndications respective respective respective resp

pas  $\overline{5}$ ğ

စ္ပ  $\frac{1}{2}$ tes Jécr

ă Les  $\frac{1}{20}$ Janvier Version

DIA-LOG

la société

 $\overline{\phantom{0}}$ 

enp.

 $\frac{1}{2}$ Diamant

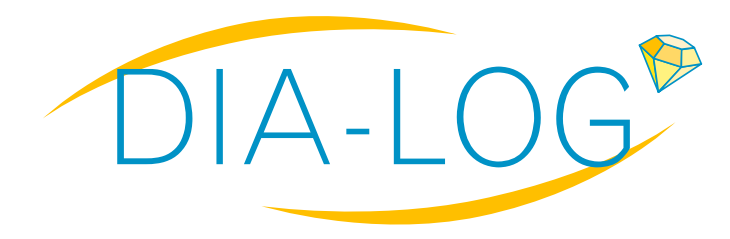

**DIA-LOG**

2 rue Léon Guignard F-39380 MONT SOUS VAUDREY

Tél. : 33-384 800 610 Messagerie : [bienvenue@dia-log.fr](mailto:bienvenue@dia-log.fr)

**VOSSLOH COGIFER YVES SAINT-LAURENT . . .** 

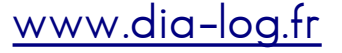